## MACTEPKAACC ПО СОЗДАНИЮ<br>БУКТРЕЙЛЕРА. Cercpement u cobemen

**COUNTY** 

Ş

T

T

## ЧТО ЖЕЭТО?

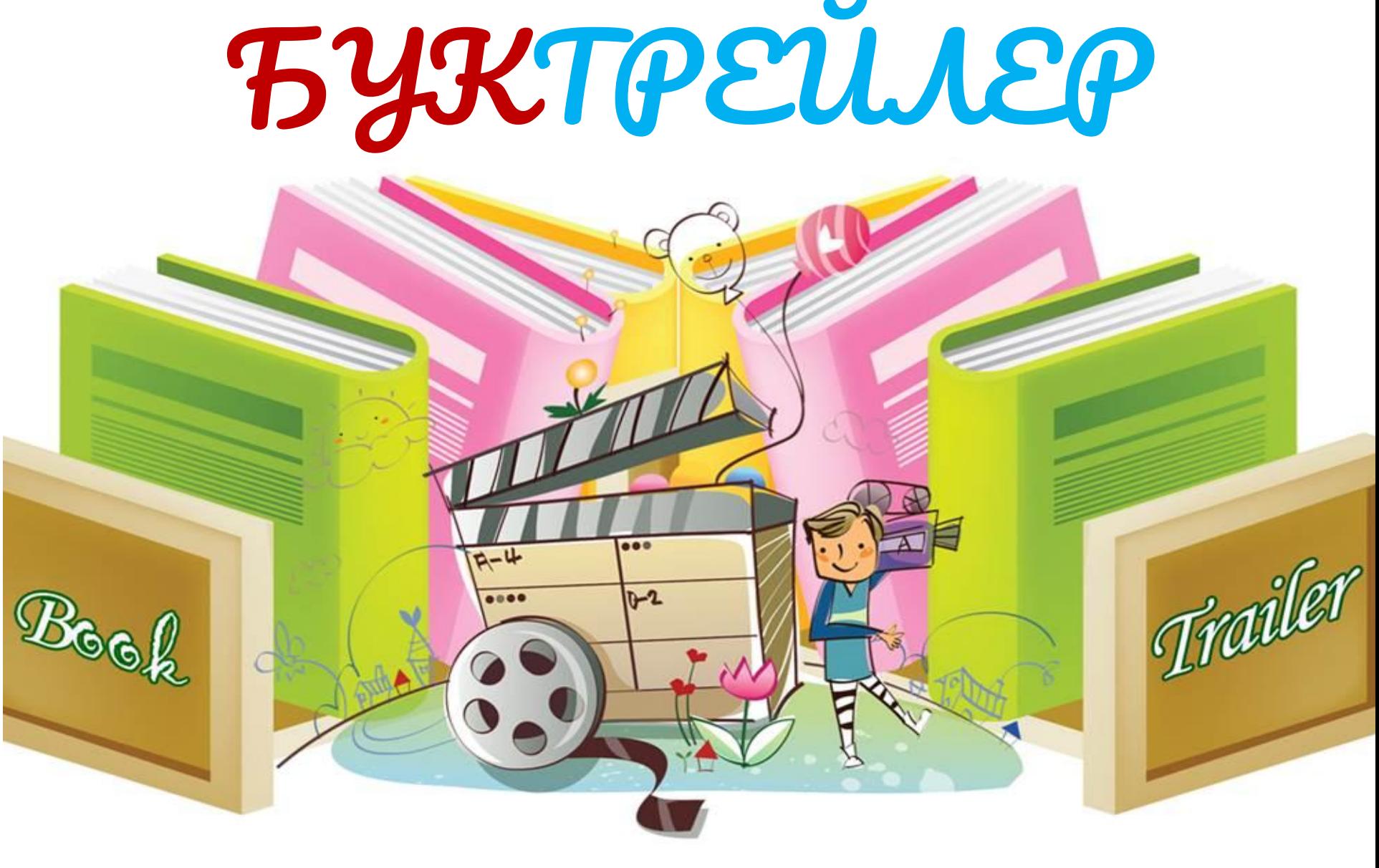

*БУКТРЕЙЛЕР – это короткий видеоролик, который включает в себя особенно яркие и узнаваемые моменты книги, визуализирует ее содержание.* 

*С помощью БУКТРЕЙЛЕРА можно воплотить в жизнь самые смелые творческие идеи и рассказать всему миру о своей любимой книге.* 

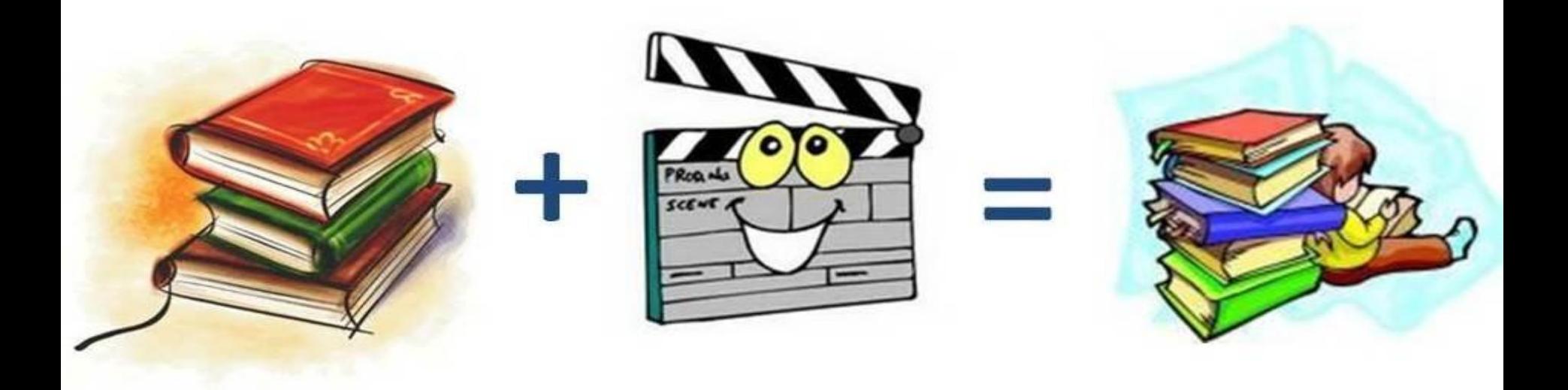

и чтения.

#### инструмент продвижения книги

 $D - U$ 

 $0.060$ 

#### **БУКТРЕЙЛЕР - прекрасный**

 $000$ 

 $D - 2$ 

#### популярной формой служит ВИДЕОФОРМАТ.

Самым перспективным каналом продвижения любой информации или ресурсов в настоящий момент является ИНТЕРНЕТ, а наиболее актуальной,

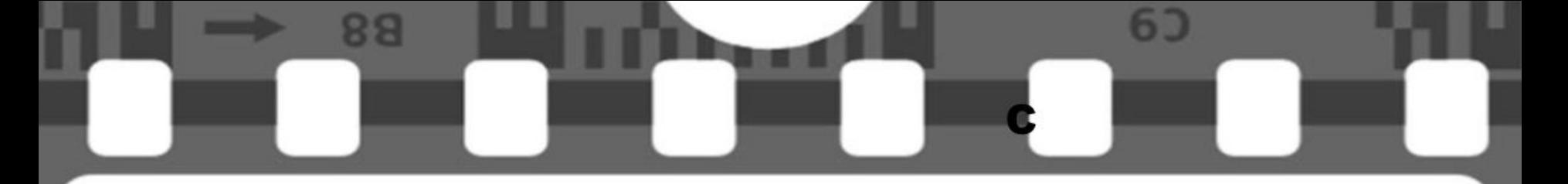

#### Цель БУКТРЕЙЛЕРА - рассказать о книге.

### Но этот рассказ должен содержать интригу,

#### чтобы заинтересовать зрителя, подвести

#### его к чтению книги.

 $\mathbf{L}$ 

œ

 $D$ 

яя

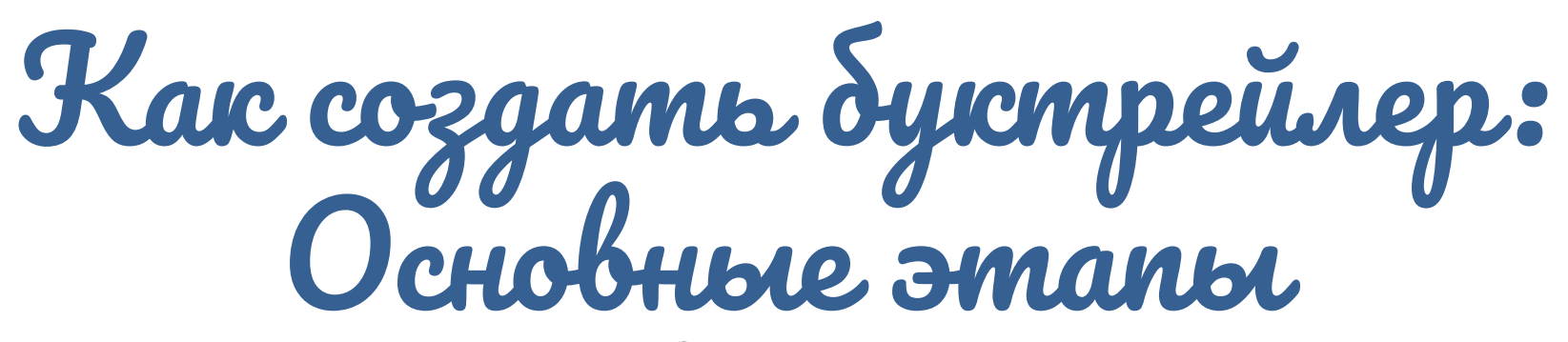

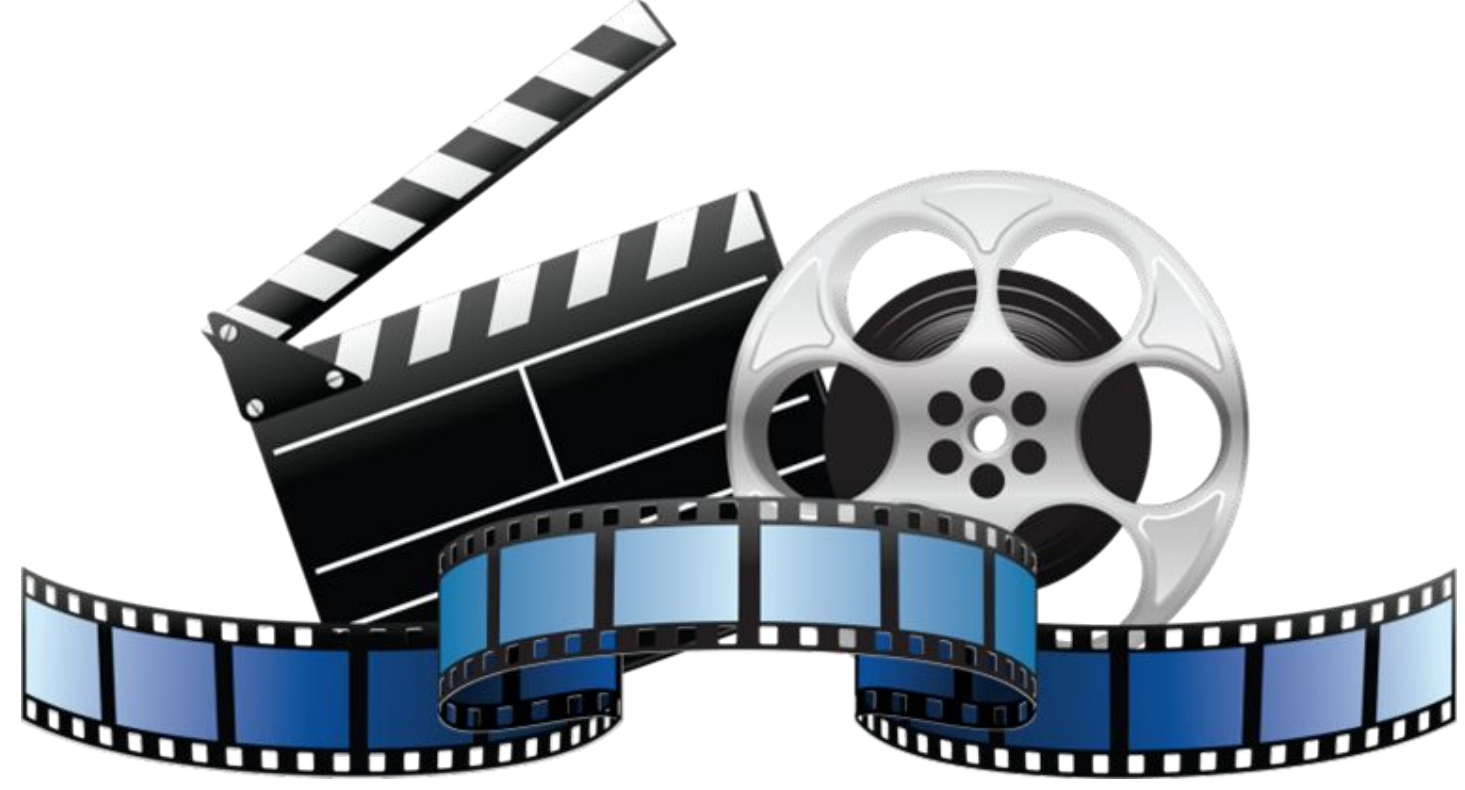

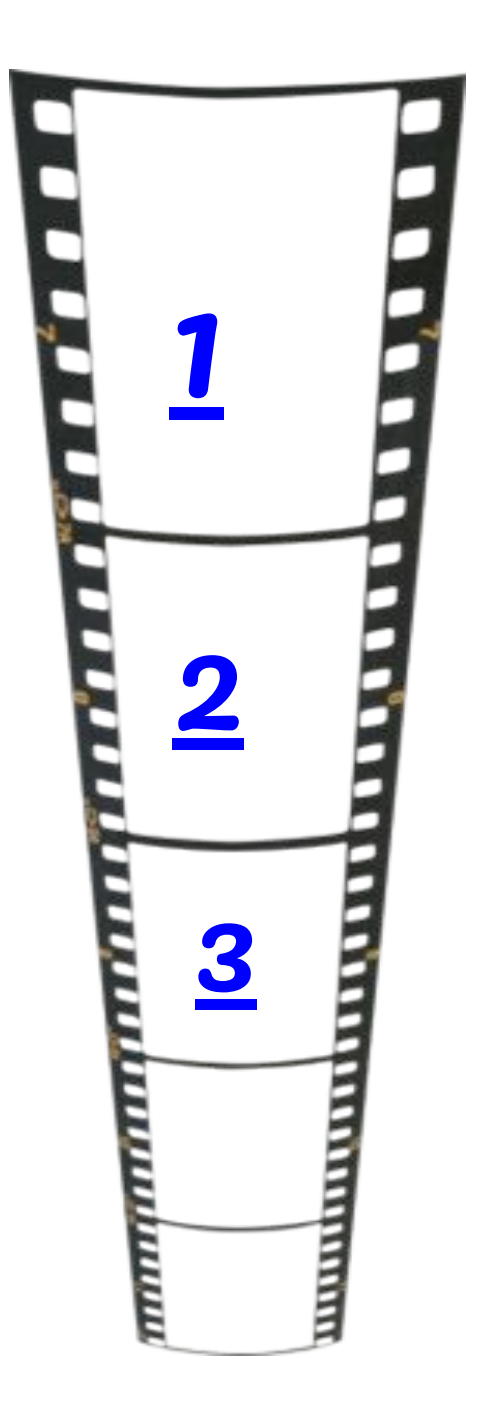

ЛЛЛМОЦ, ИЛЮЛЭЛИЛЬ,

DA A Harana onpegensem croscem<br>BYKTPEUNEPA C70 KET gonsieu o cocmabrarourue ICHUZU. БУКТРЕЙЛЕР

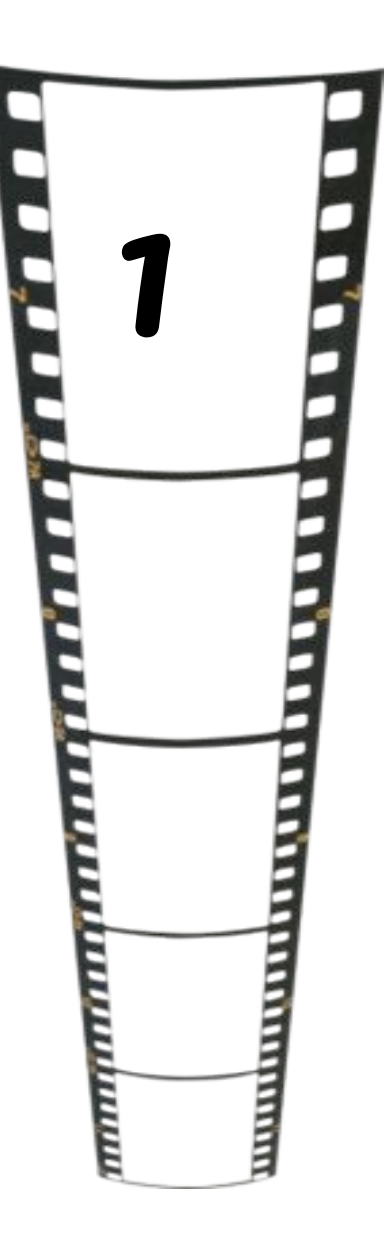

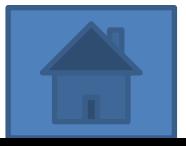

Tlogoupaem BUDEO U ayorio compoboorcgerue re БУКТФЕЙЛЕРУ. Tlogodpams KÄPTUHKU, ФОТО, BUDEO к **FYKTPEAEPY** Banncorbaem ozbyzernoui

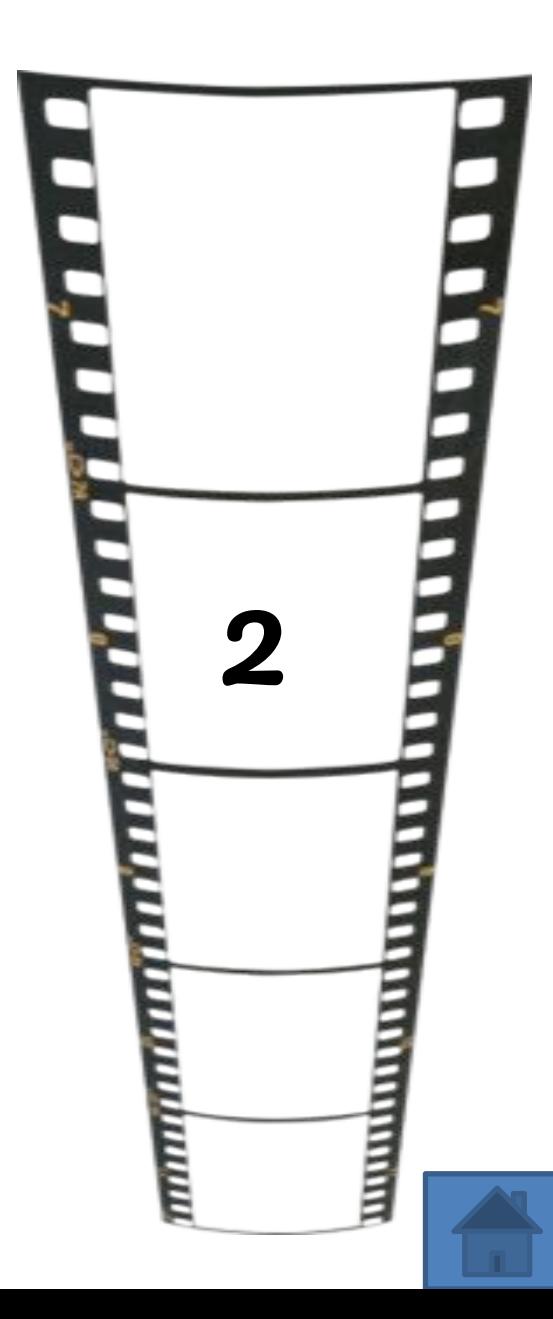

Beroupaem<br>TOPOTPAMMY & comopoù nou Sygen aerams БУКТРЕЙЛЕР, ux cywecmbyem ozpointioe intooreembo.

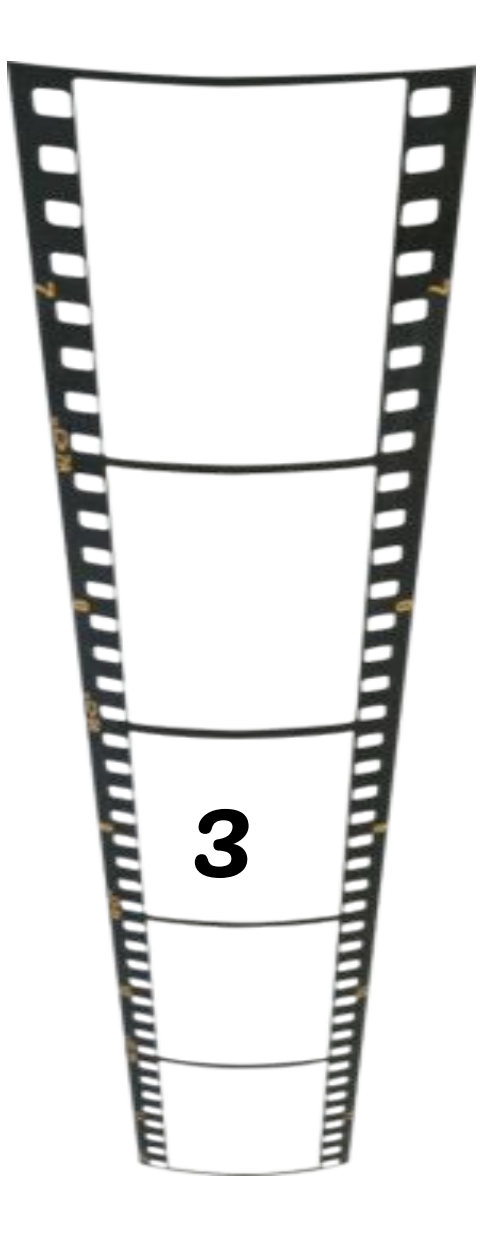

# Thorpammer gra<br>Mormupobicu<br>Windows Movier Sony Vegas Pro 11

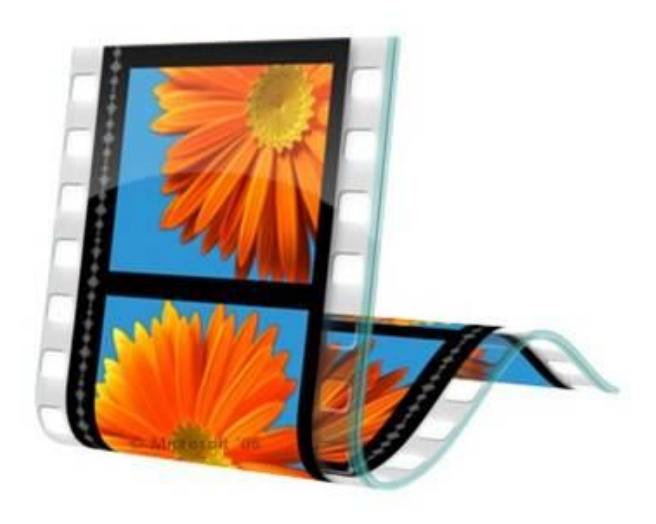

Intuitive and professional media creation software

WindowsGeek.info

# Borree riporpeccuotiarstible

MDOZDAMMOL Pinnacle Studio 17 Ccamas nocnegnaa bepcua) Hyscen 1 mepadaim свободной памяти gira rezicoji padomoi u xopowaa biigeo-kanepa gira remicozo uzoopaxcerina

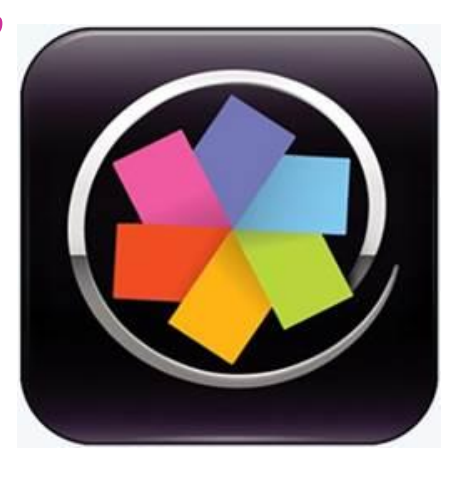

adobe Premiere Pro Orent croschad npozpamma b<br>ucnonszobanuu. Dra  $\mu$ oomaaquum maadu

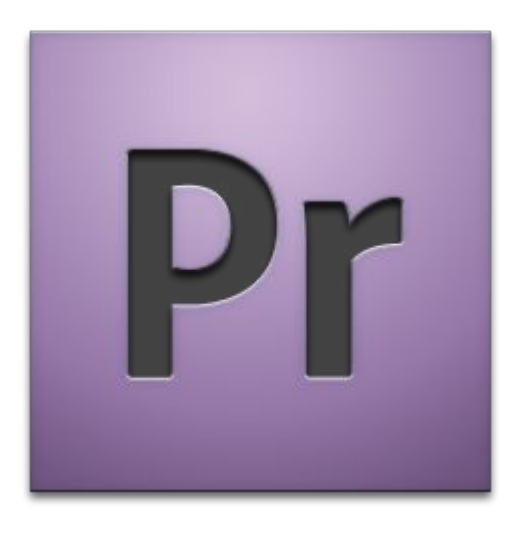

Xopowee gonomierue Gif-arumayus u opymasicu. Padomas rag bugeo ponucom novero ucnonszobams zup анимацию и футажи. Футажи это zazomobicu bugeo paŭnob. Orm Sorbarom gira cozgariua poria, gira nepexoga u b donamon conurecmbe spegemabrense b

интернеп npumerun

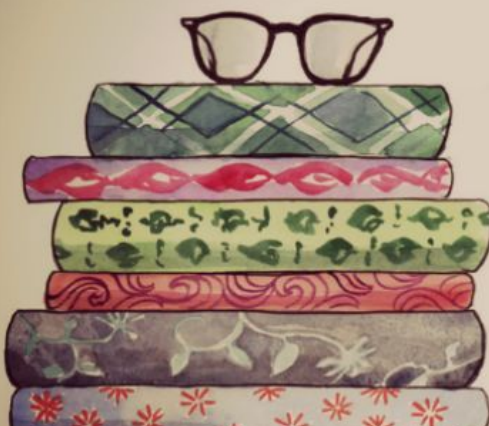

И.

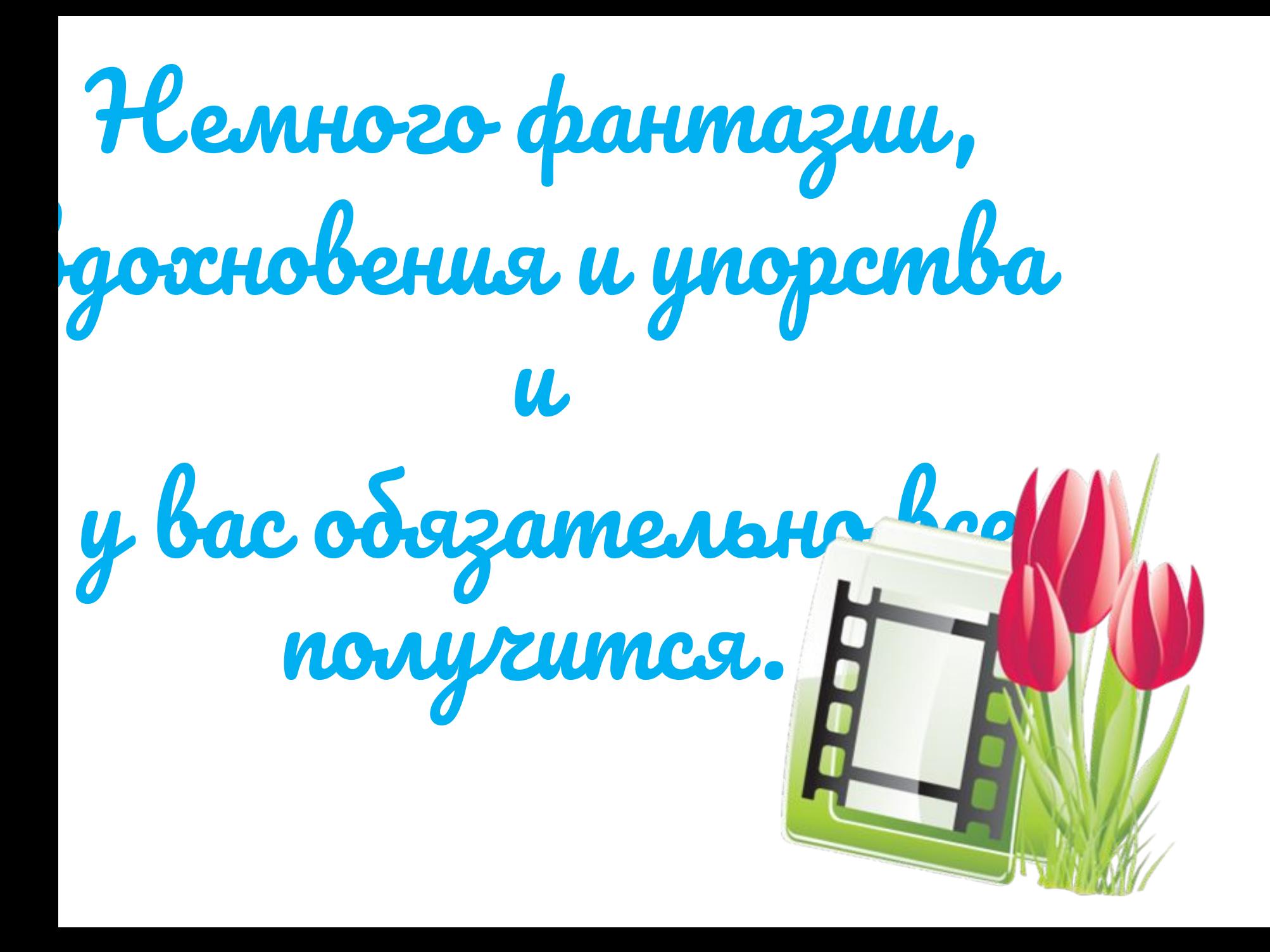

Работу подготовили: Ученицы 7А класса МАОУ «Гимназия № 10» Ощепкова Юля Ишелева Полина

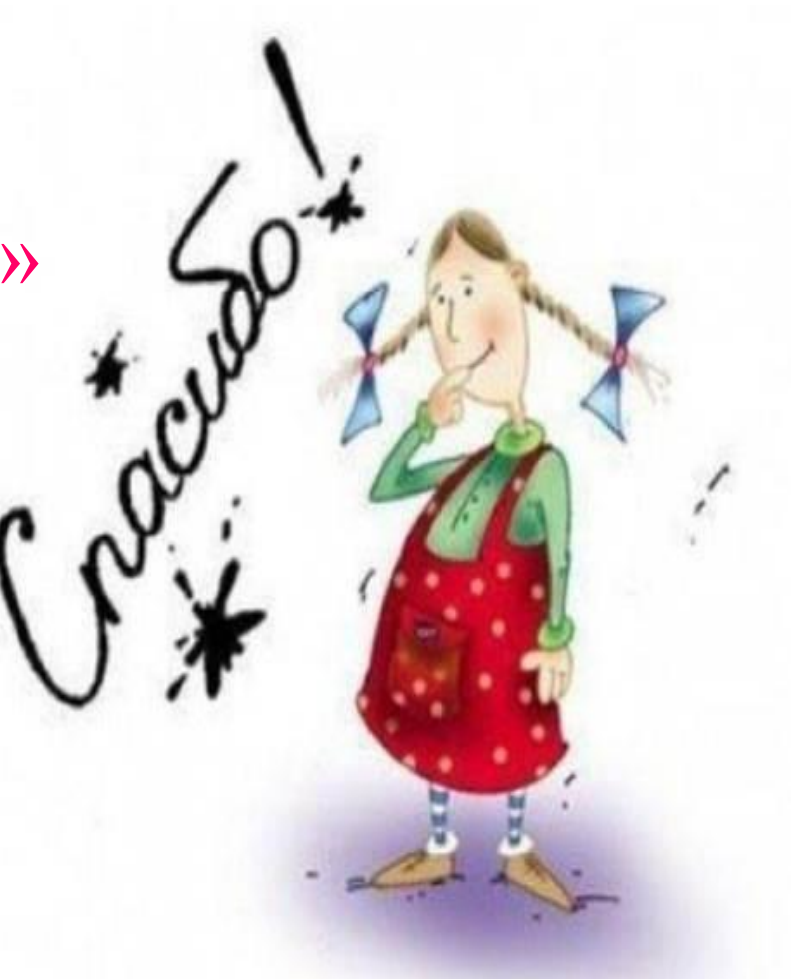